## 112 學年度第 2 學期 開學課務各項訊息及作業時程公告

## 一、正式上課日期:

- 1. 日間部、進修部(夜間班):2月26日(星期一)開學,日間部上午第1、2節(08:20~10:10) 為導師時間,第3節(10:20)起正式上課(轉學生第3、4節請參加轉學生講習,地點:樸 華樓3樓第二會議室);進修部(夜間班)第1節(18:25~19:10)為導師時間,第2節(19:15) 起正式上課。
- 2. 進修部(假日班):2月24日(星期六)第1節(13:00~13:45)為導師時間,自第2節(13:50)起 開始正式上課。
- 3. 各學制若排定課程於假日上課者,亦須於2月24日(星期六)起開始上課。
- 二、2月28日(星期三)和平紀念日放假一日。
- 三、「舊生班級學生選課總表」資料(於1月24日列印)放置各班級點名板,請班級導師協助督 導班上同學檢視目前選課情況,儘速於網路加退選時間完成選課作業。
- 四、日四技一年級「英文」為分級編班課程,日五專一、二、三年級「體育」課程等,統一由 學校配課,請同學勿自行退選該課程。
- 五、合班開設之必修課程,請同學務必自行上網加選: 日及進四技「人文素養」、「禮節與倫理」、「身心健康」、「資訊科技」、「社會關 懷」-110學年度之前入學適用、「性別平權與社會關懷」-111學年度之後入學適用、「國 際視野」-110學年度之前入學適用、「國際視野與永續發展」112學年度之後入學適用、 日四技一年級「體育」、日四技二年級「職場英語」等課程採合班上課,請同學務必上 網加選該課程。
- 六、日及進四技一年級「中國文學欣賞與習作」、進四技一年級「體育」、「英文」等學年必修 合班課程,由系統自動代入(上學期上課班級與下學期相同),請同學勿自行退選該課程。
- 七、各班級開設選修課程及日五專四年級「通識課程」選修課程,請同學自行上網加選選修課 程。
- 八、轉(復)學生若已於入學時辦理課程抵免核准通過,務必上網完成選課及確認課程作業; 並請上網確認抵免(免修)課程已完成退選。
- 九、已修習及格或已辦抵免核准之科目不得再重複修課,如重複修課成績及格者,除學分不予 採計外亦不得列抵任何科目。
- 十、課程抵免應符合教育部之規定,科目名稱相同,或教學內容相同(近)或性質相同(近),無 法明確判斷時,申請時應提供課程大綱供檢視查核。
- 十一、為尊重智慧財產權,請使用正版之教科書,切勿影印複製與下載散播未經授權之著作。 以免因侵害他人著作權而觸法。
- 十二、學生每學期修習學分數限制:

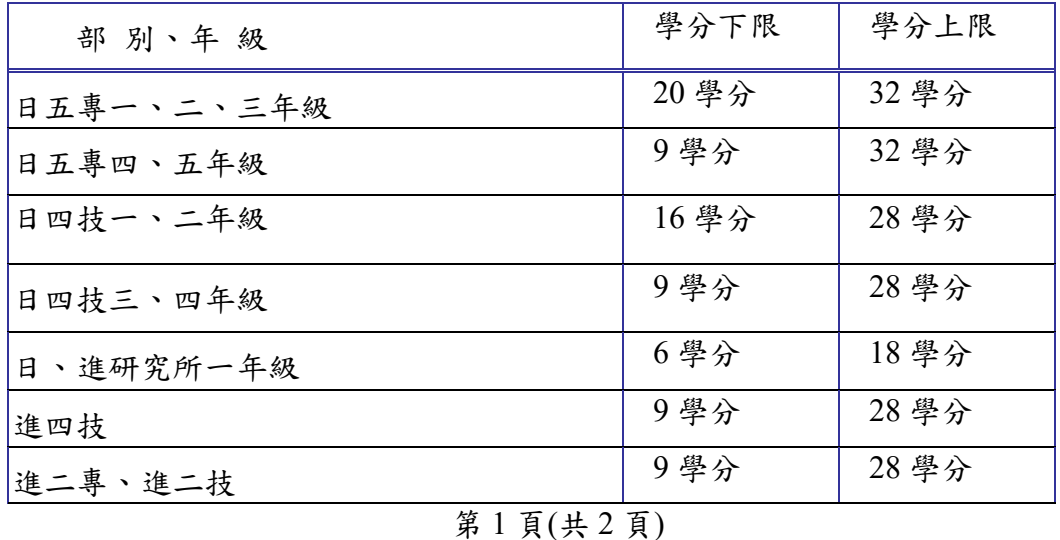

十三、課程抵免作業請學生全部使用線上抵免作業,除下列無法線上抵免事項者,方可使用紙 本抵免。

1.必修課程補不足學分申請。2.當學期入學之新(轉)學生欲申請提高編級者。

3.服務學習、勞作教育抵免。4.兵役或身心障礙等申請全民國防教育科目免修。

十四、課程抵免如原修2學分欲抵免3學分,不足1學分請學生加修本校性質內容相近課程,及 格後請依「課程申請類別」辦理必修課程補不足學分申請。課程申請類別:專業科目(系 上審查)、通識科目、英文科目(通識教育與外語教學中心審查)、全民國防教育科目(生輔 組依課程實質內容審定)、體育科目(通識教育與外語教學中心依課程實質內容審定)。 十五、開學課務各項作業時程:

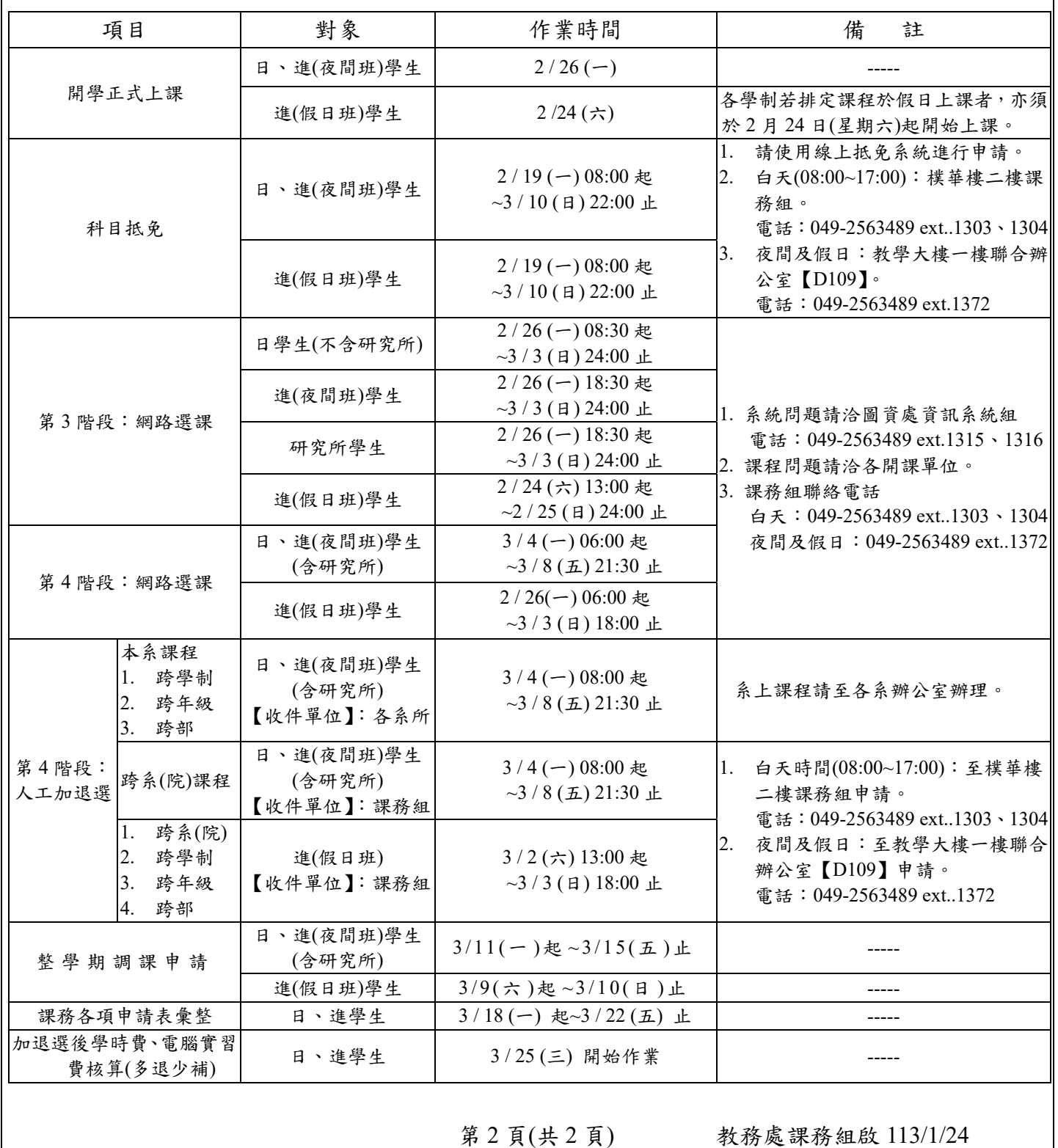